$<<$ Excel VBA  $>$ 

 $<<$ Excel VBA $>$ 

- 13 ISBN 9787121152306
- 10 ISBN 7121152304

出版时间:2012-1

页数:420

PDF

更多资源请访问:http://www.tushu007.com

 $,$  tushu007.com

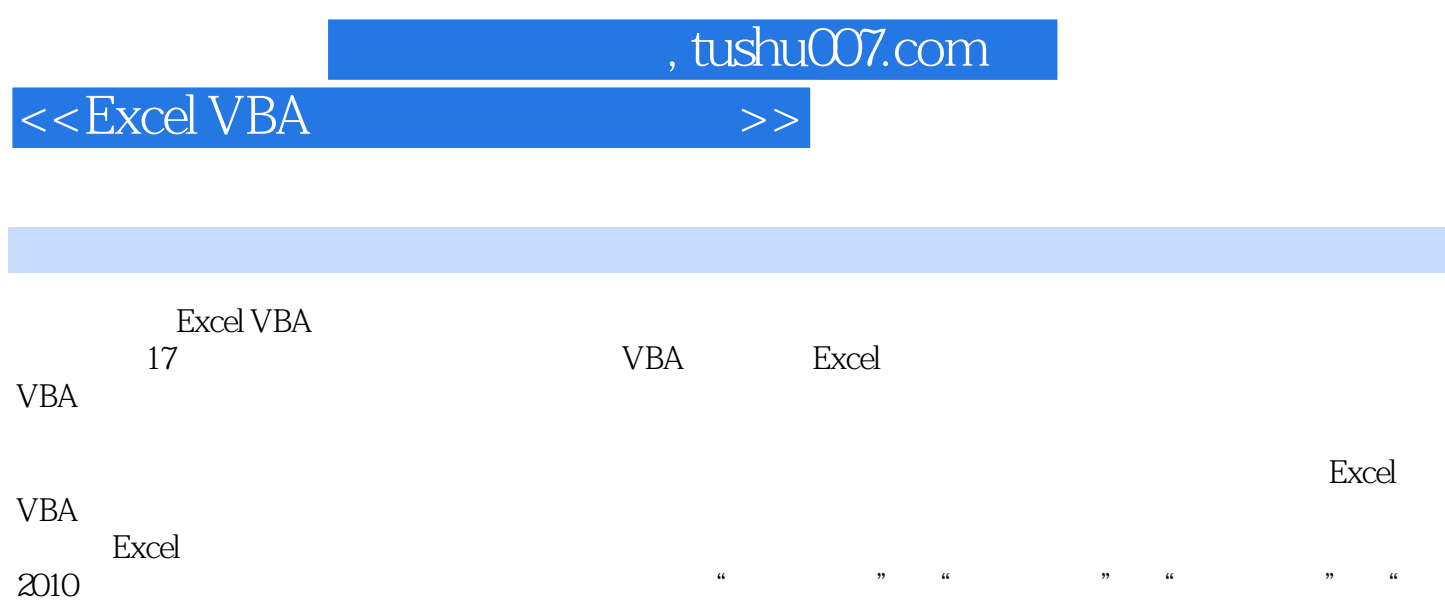

提示"等模块,既容易理解,又可以让读者在学习VBA理论知识与实践之外拓展知识面。

<<Excel VBA应用案例速查手册>>

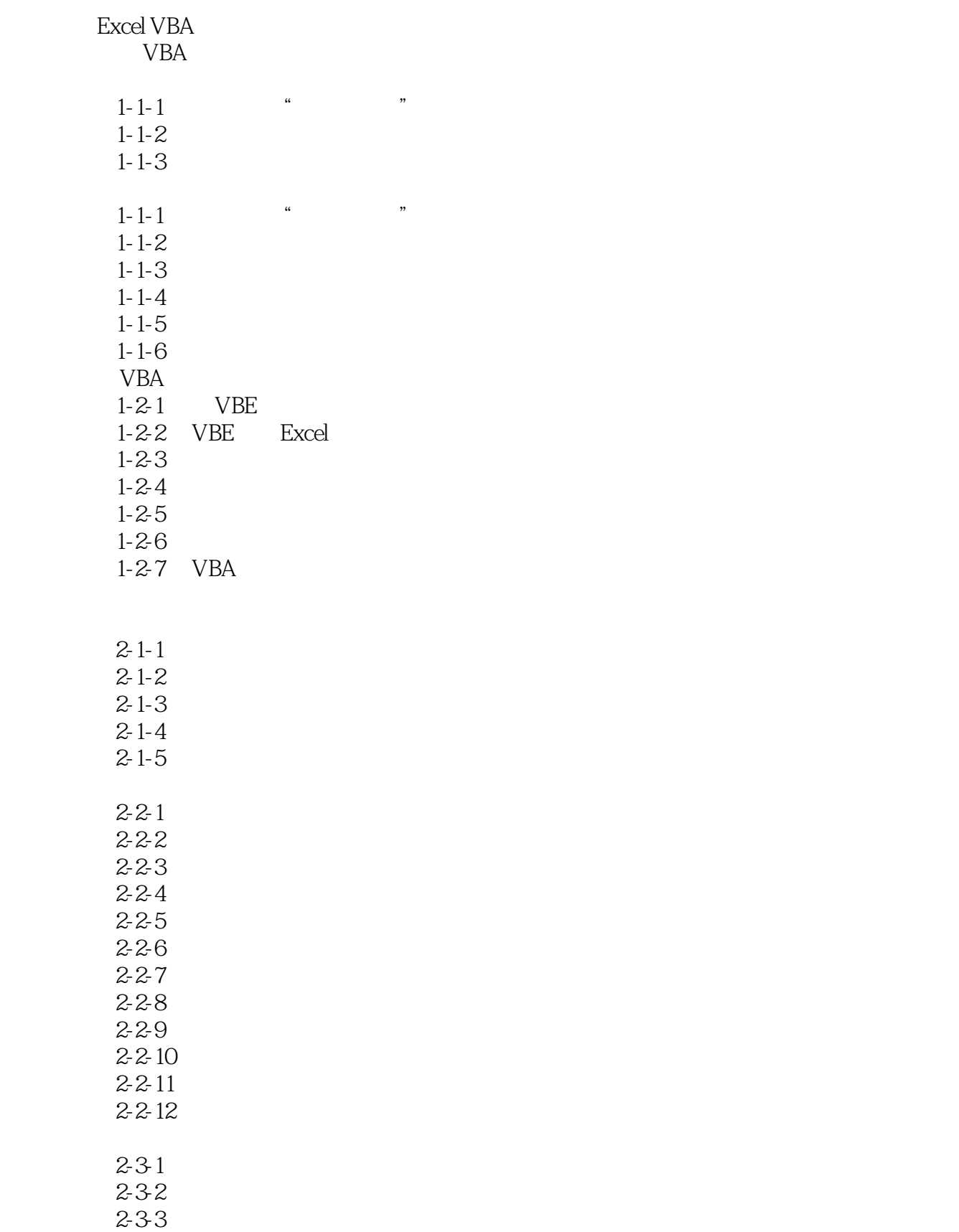

 $<<$ Excel VBA $>$ 

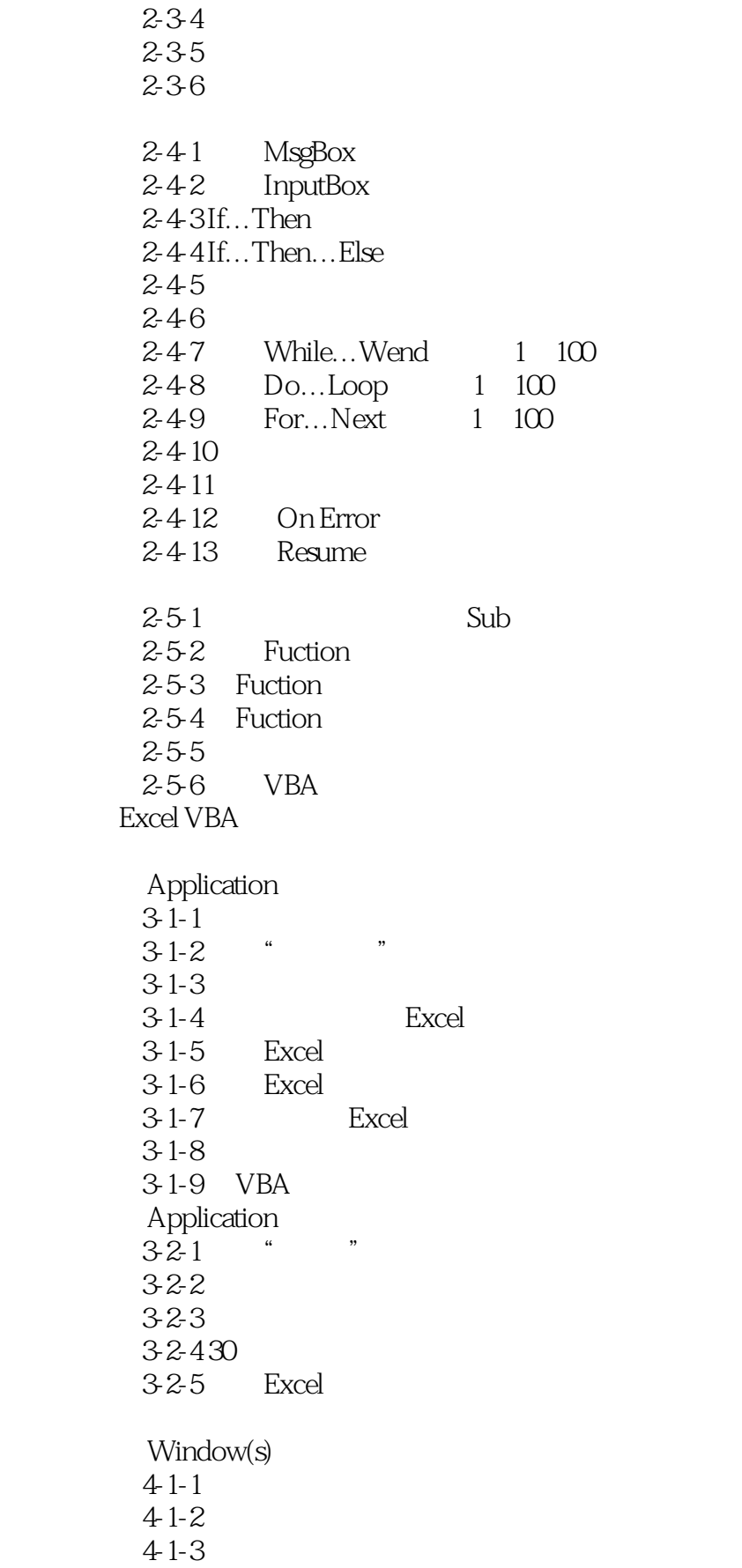

 $<<$ Excel VBA $>$ 

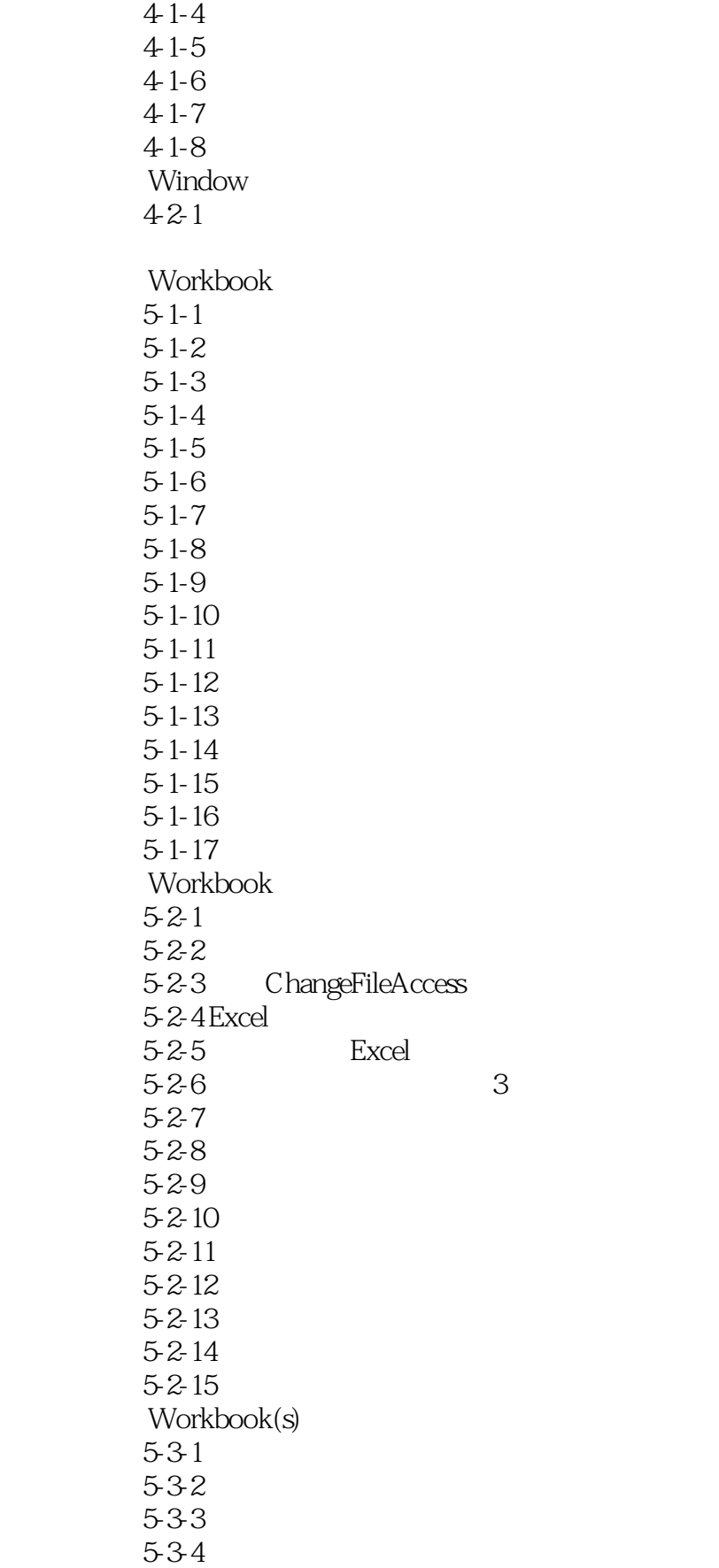

 $<<$ Excel VBA $>$ 

535

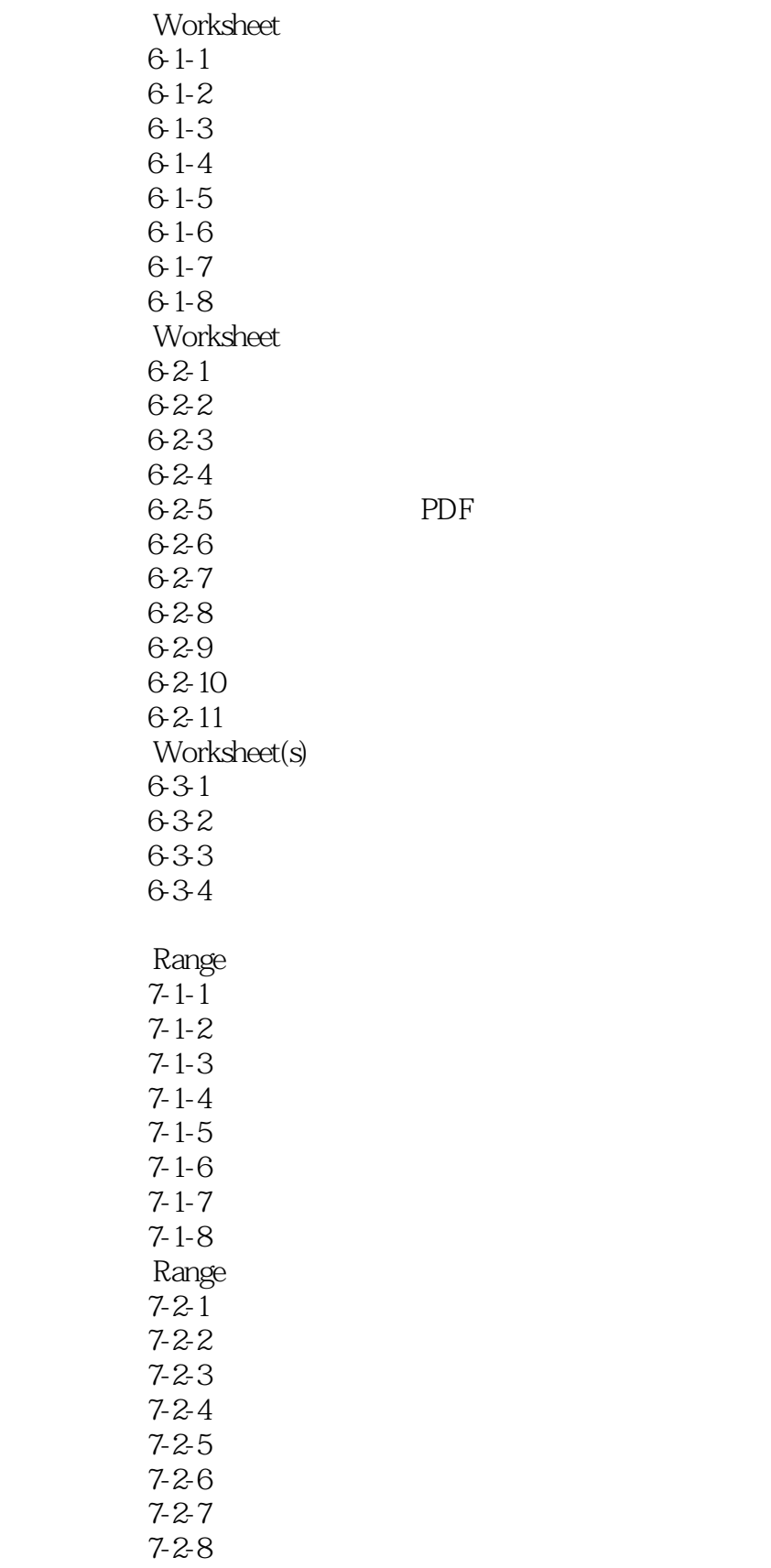

## $<<$ Excel VBA

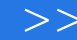

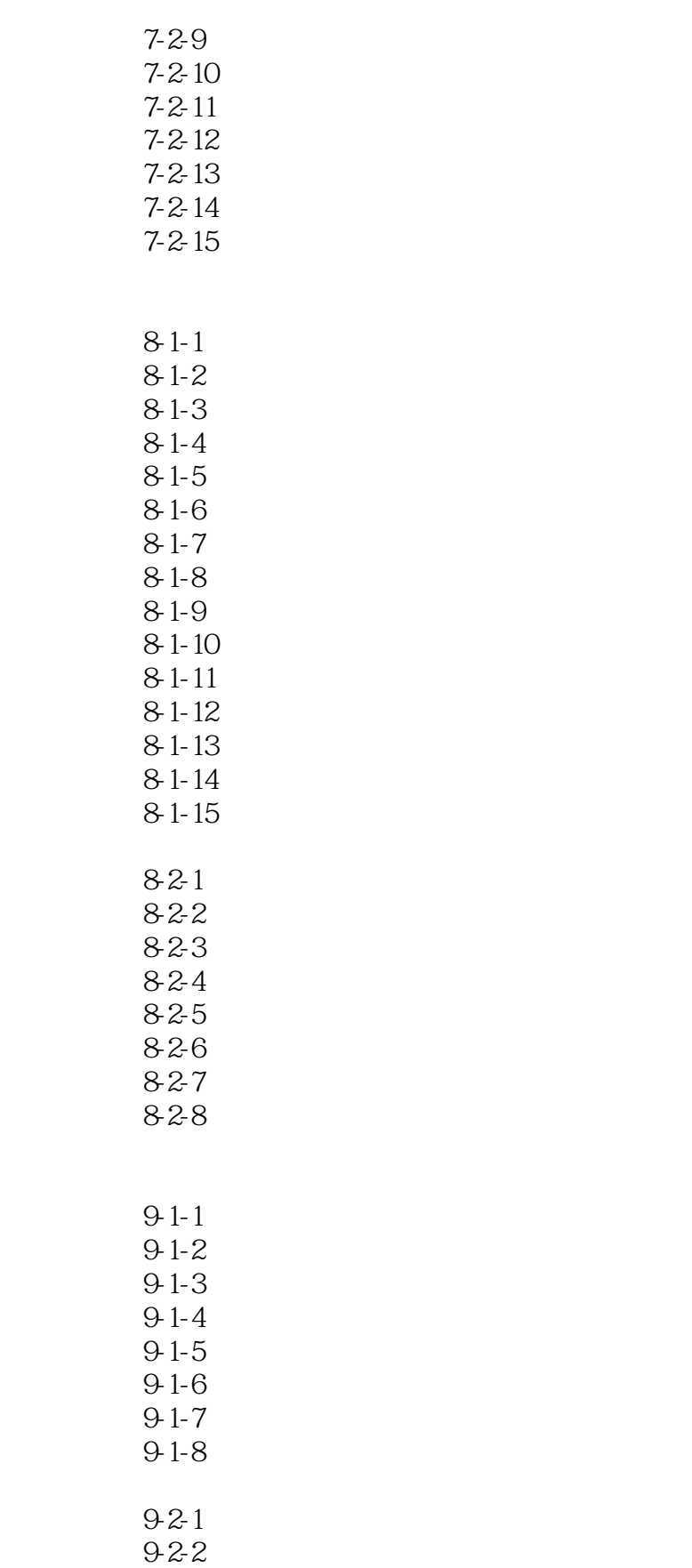

9-2-3

 $<<$ Excel VBA $>$ 

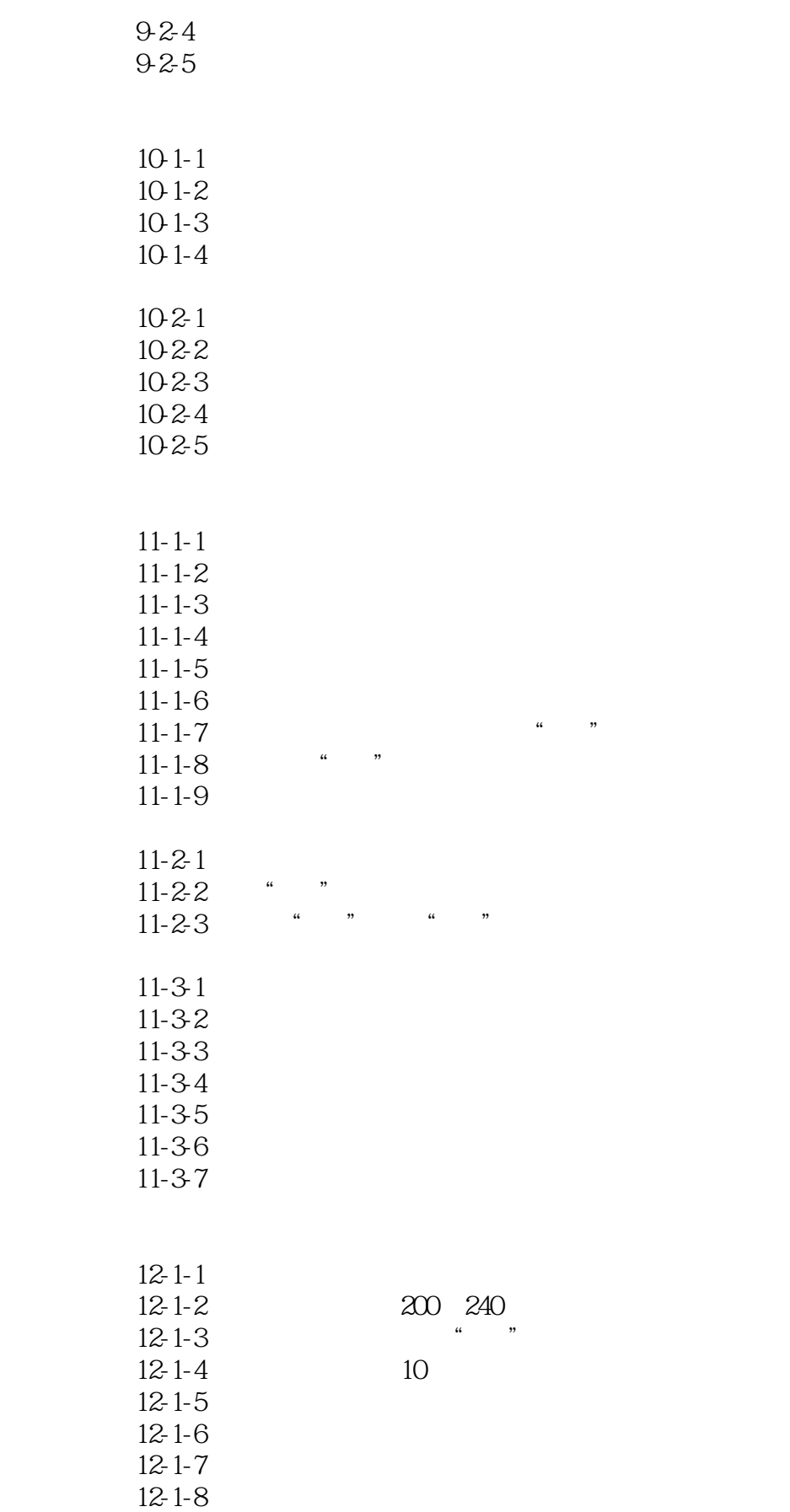

 $<<\text{Excel VBA} \qquad \qquad \Longrightarrow$ 

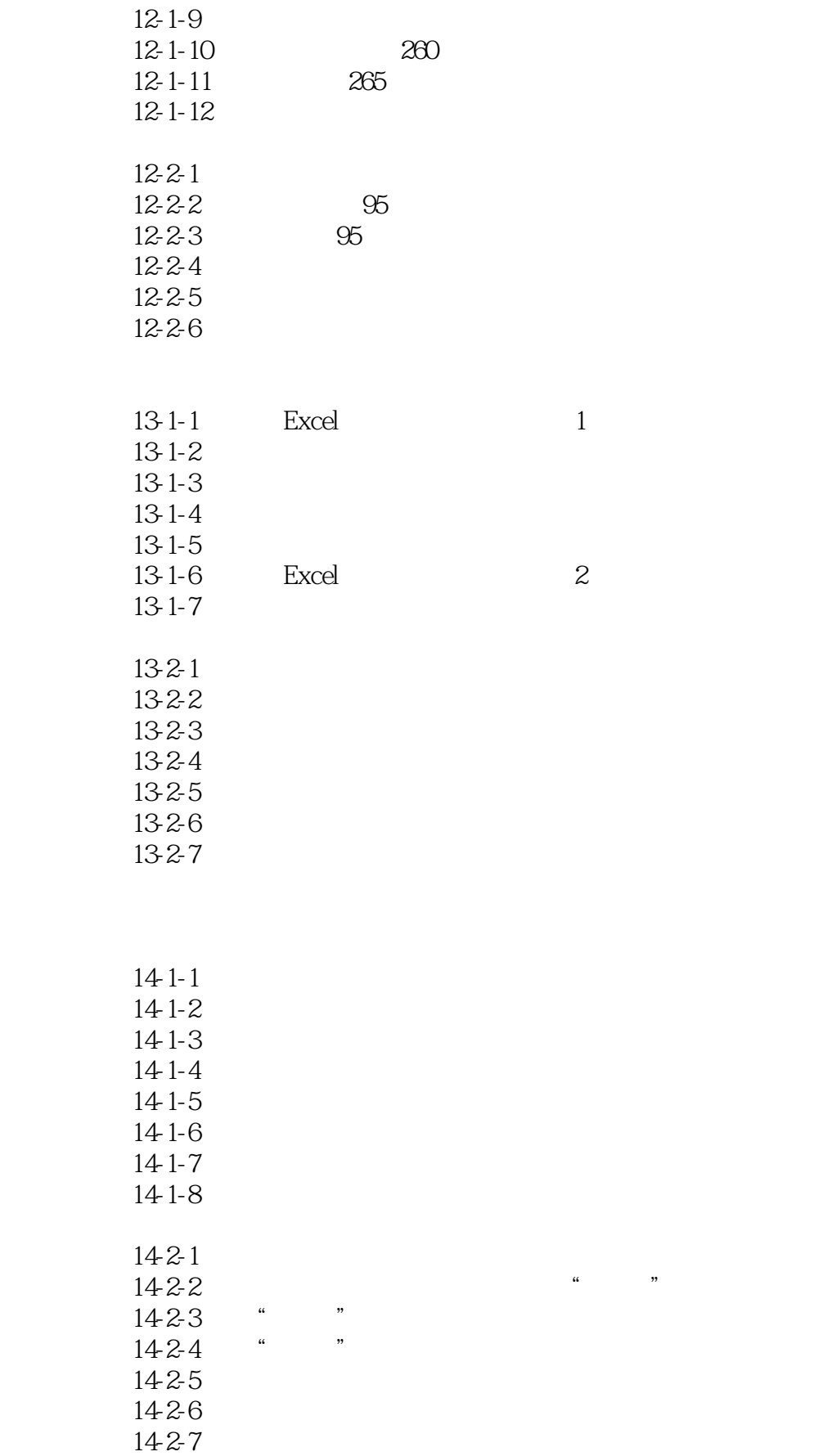

 $<<$ Excel VBA $>$ 

 $,$  tushu007.com

14-2-8

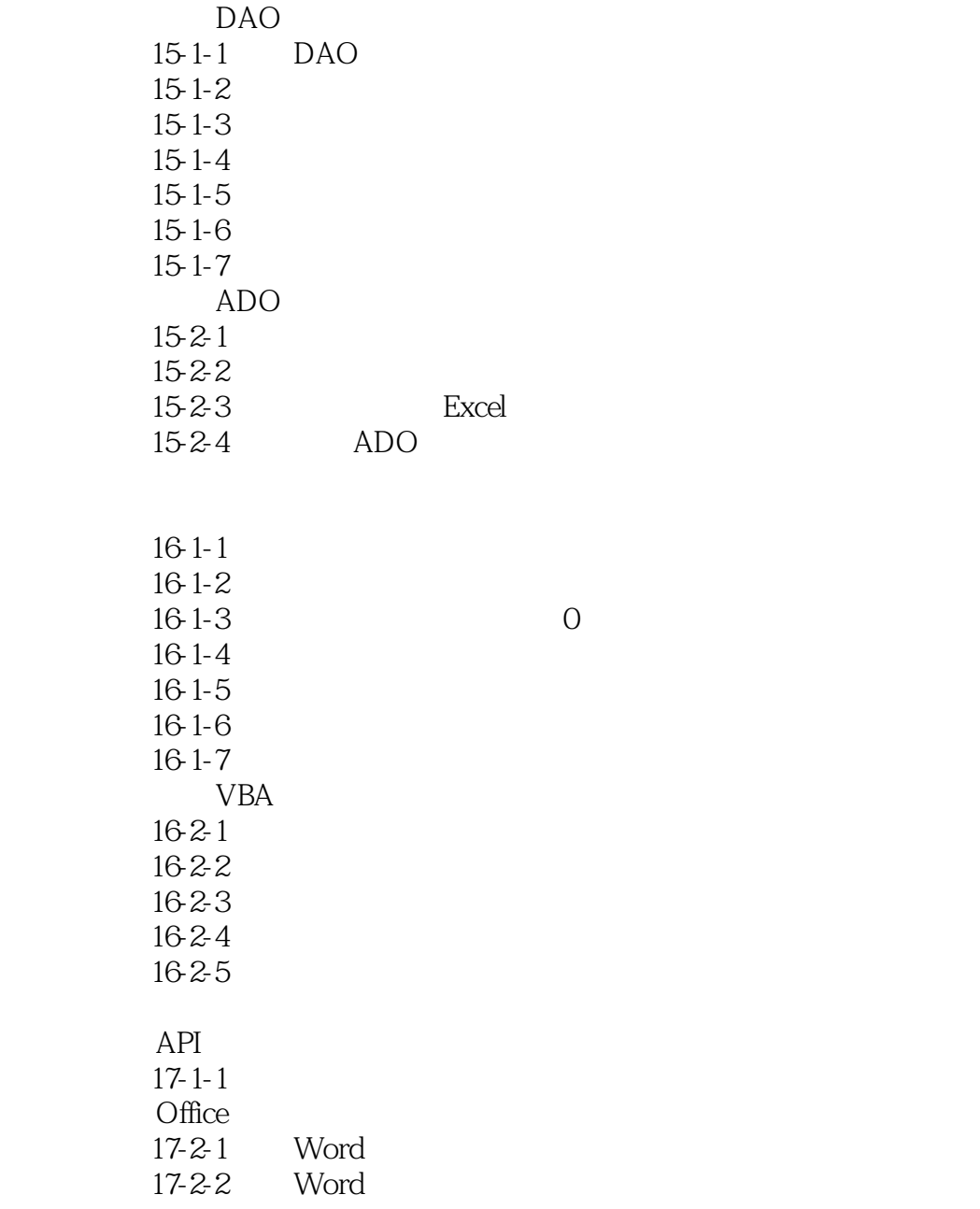

, tushu007.com  $<<$ Excel VBA $>$ 

 $\frac{1}{\sqrt{3}}$ :  $\frac{1}{\sqrt{3}}$  ,  $\frac{1}{\sqrt{3}}$  ,  $\frac{1}{\sqrt{3}}$  ,  $\frac{1}{\sqrt{3}}$  ,  $\frac{1}{\sqrt{3}}$  ,  $\frac{1}{\sqrt{3}}$  ,  $\frac{1}{\sqrt{3}}$  ,  $\frac{1}{\sqrt{3}}$  ,  $\frac{1}{\sqrt{3}}$  ,  $\frac{1}{\sqrt{3}}$  ,  $\frac{1}{\sqrt{3}}$  ,  $\frac{1}{\sqrt{3}}$  ,  $\frac{1}{\sqrt{3}}$  ,  $\frac{1}{\sqrt{3}}$ 

## $2-2-1$

 $\mathcal{L}$ 

"  $S \#$  \*

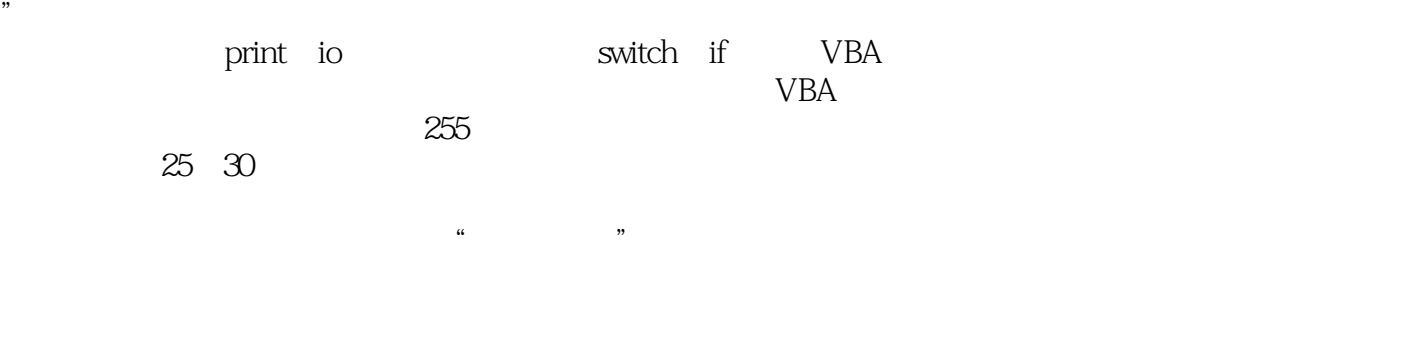

声明常量时,要使用Const语句,以及常量名、数据类型及其值。

## $2 - 2 - 2$

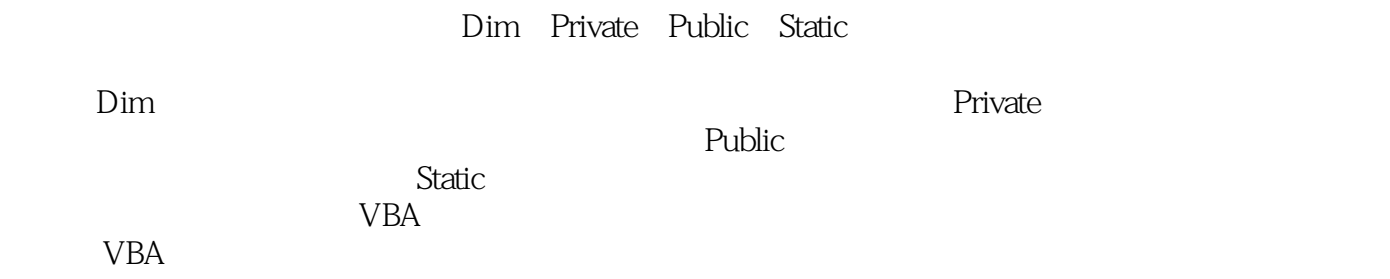

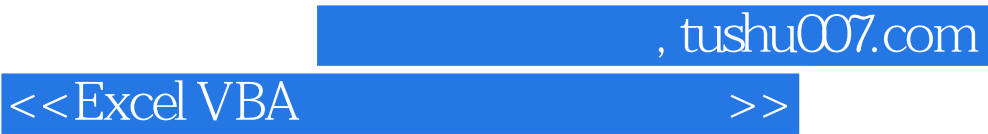

本站所提供下载的PDF图书仅提供预览和简介,请支持正版图书。

更多资源请访问:http://www.tushu007.com